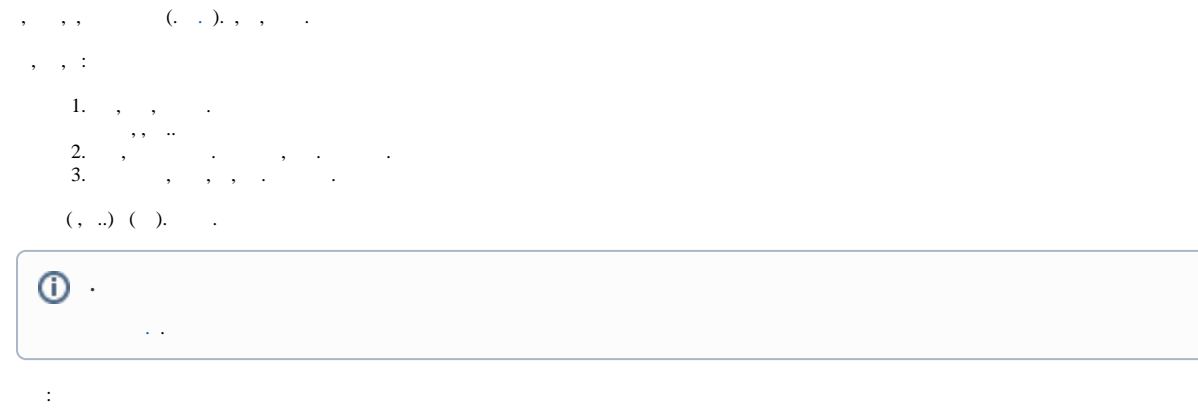

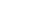

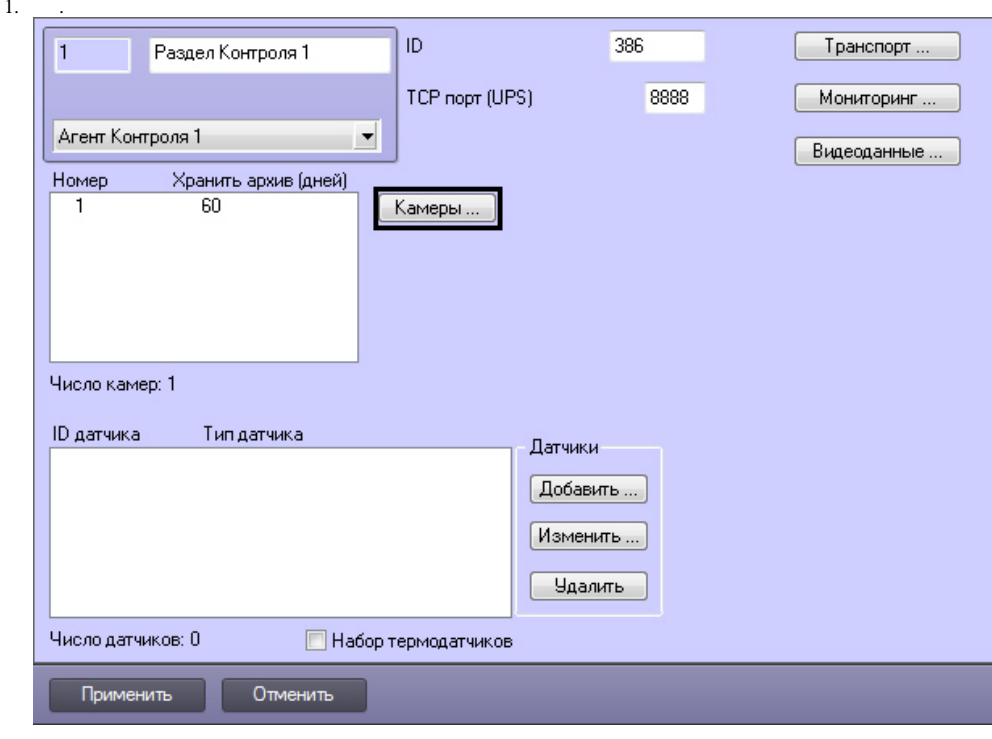

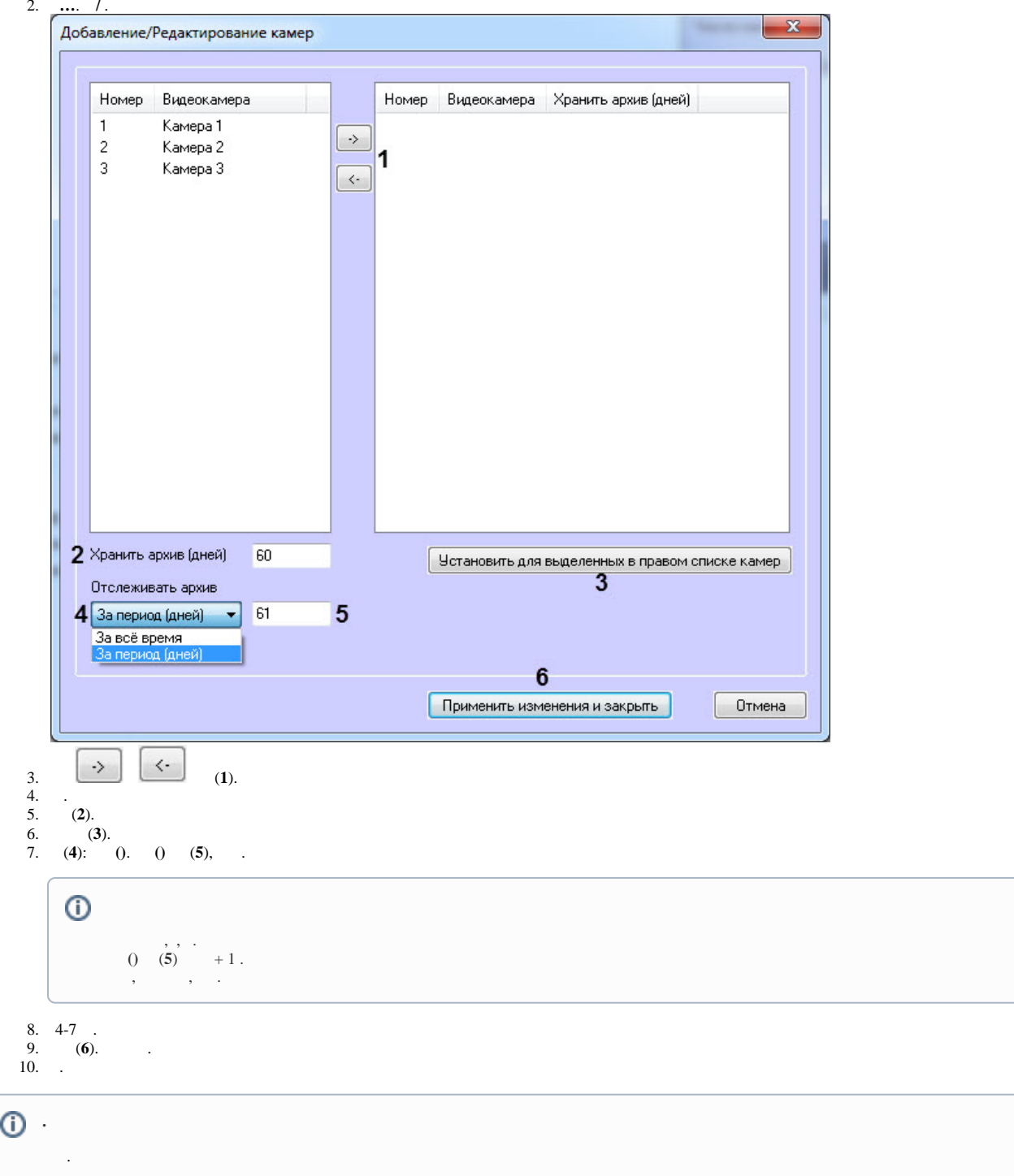

- $\mathcal{L}^{(1)}$
- -
	-
	-
	- - -
- -